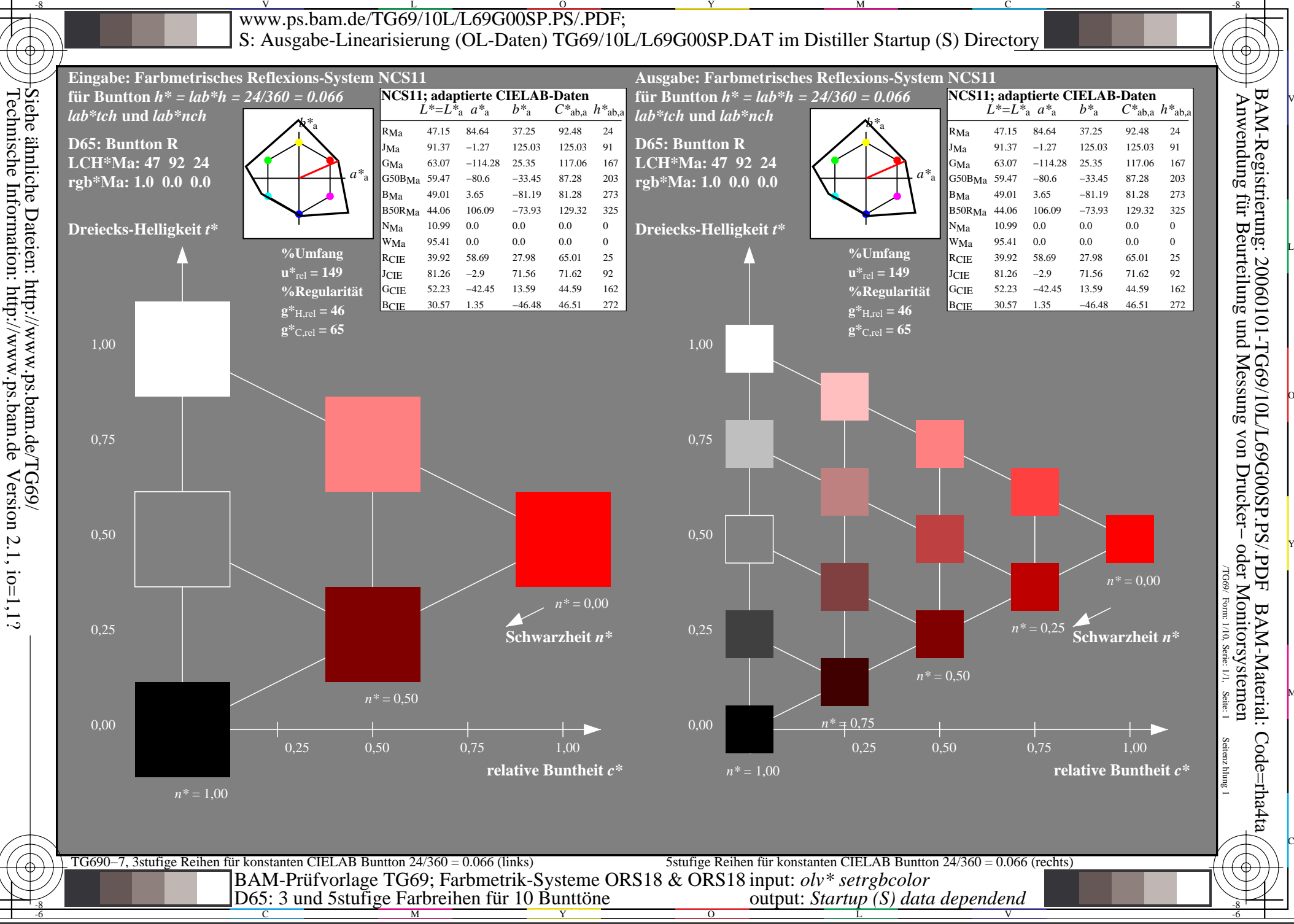

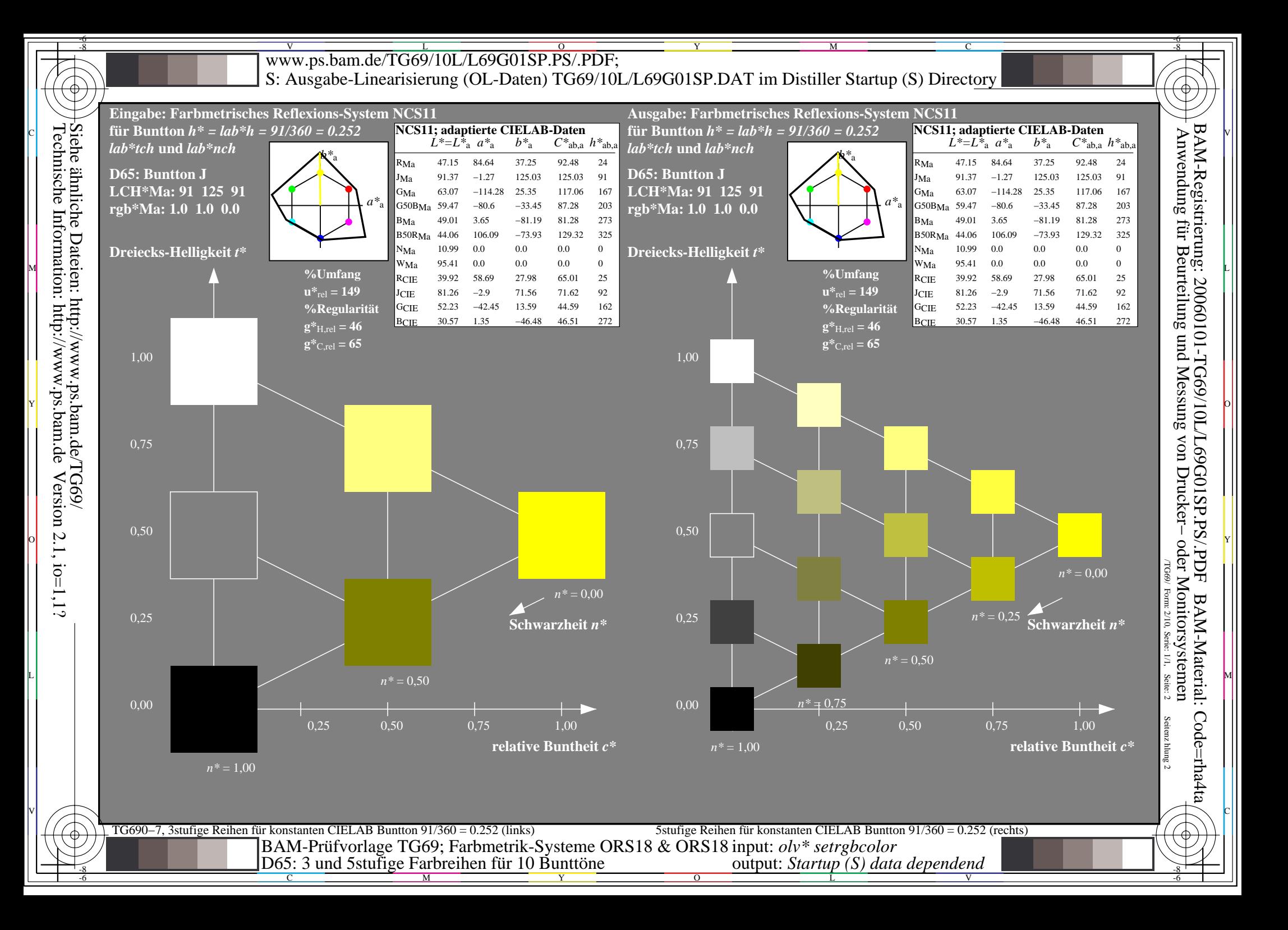

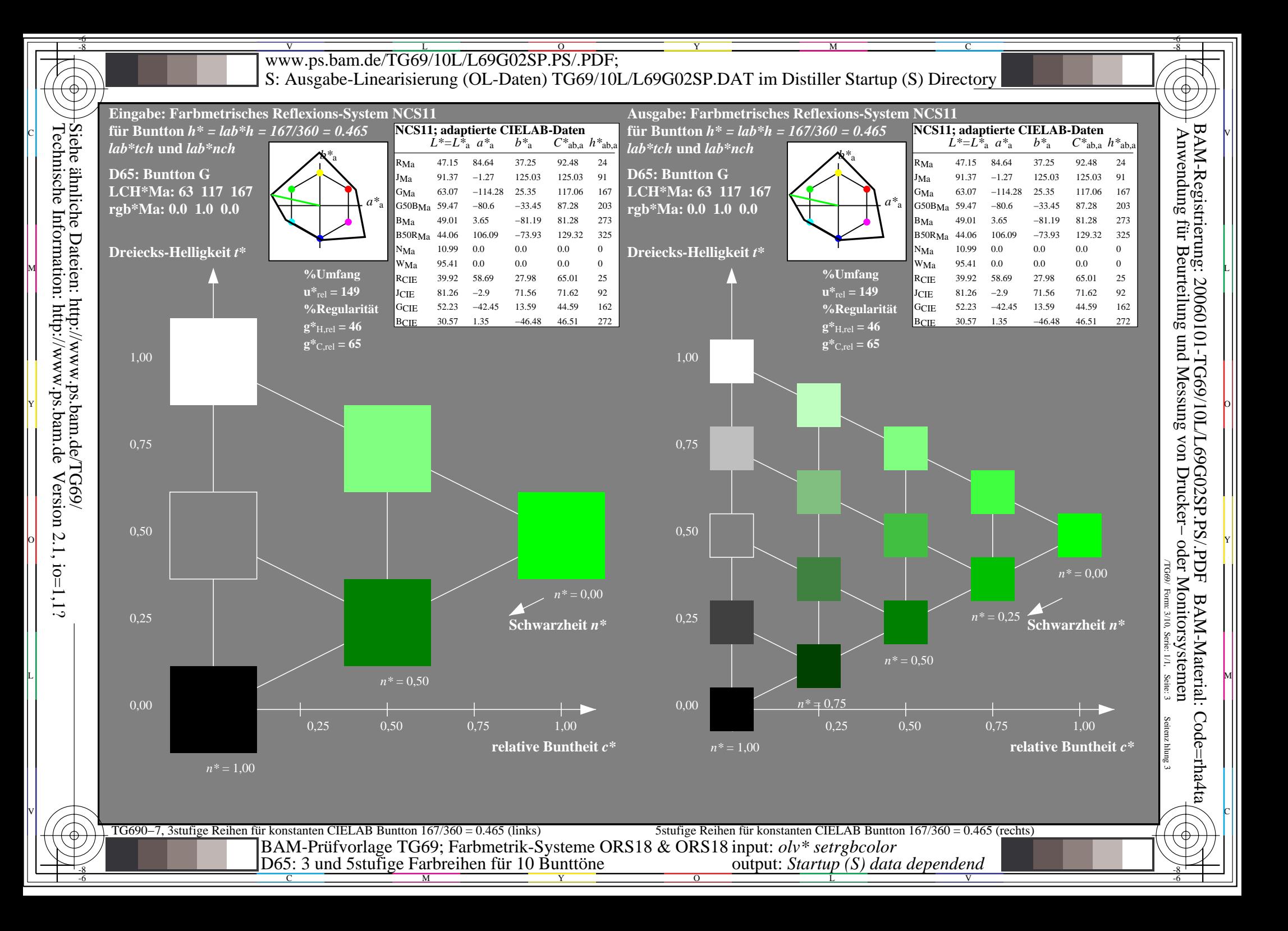

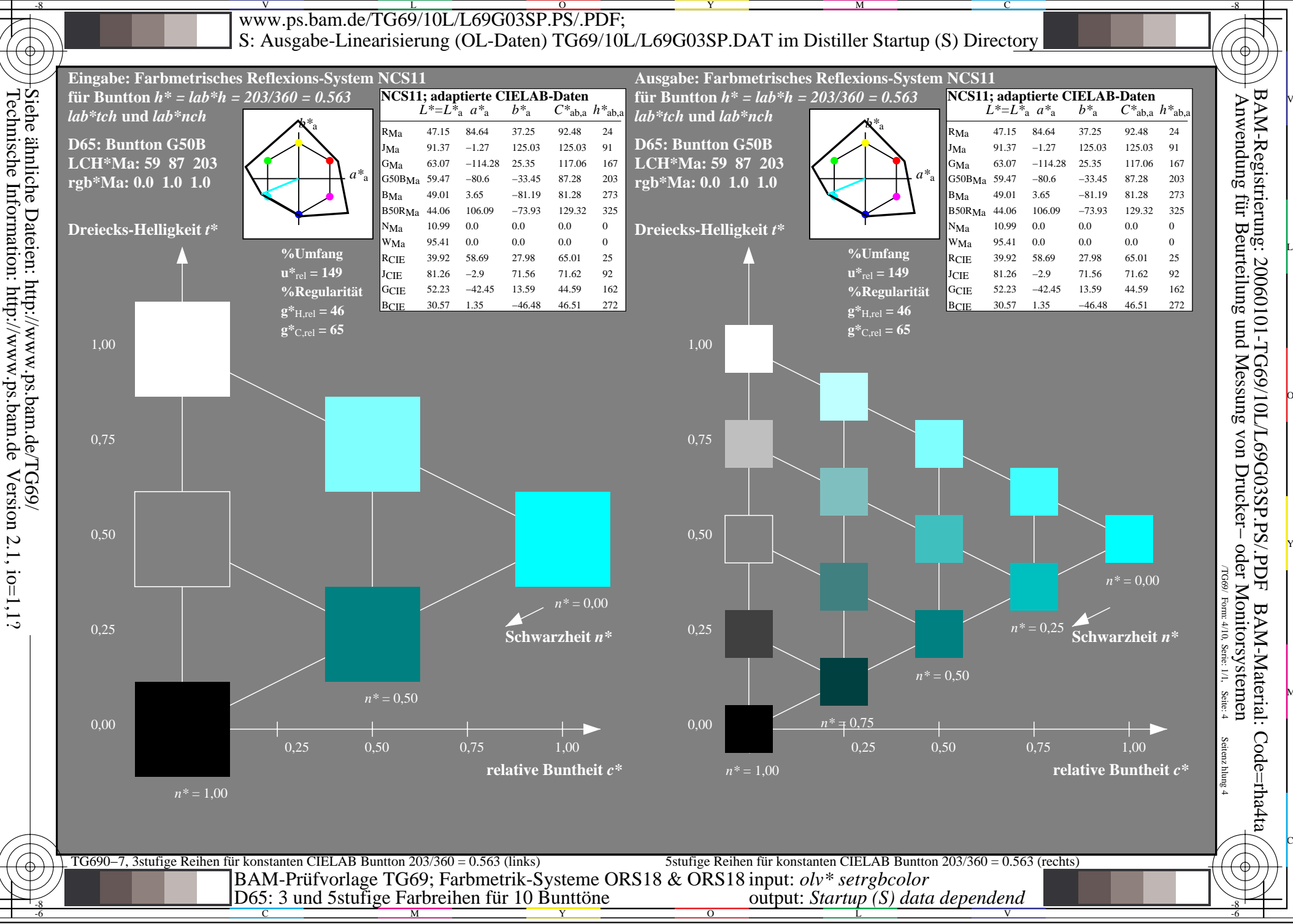

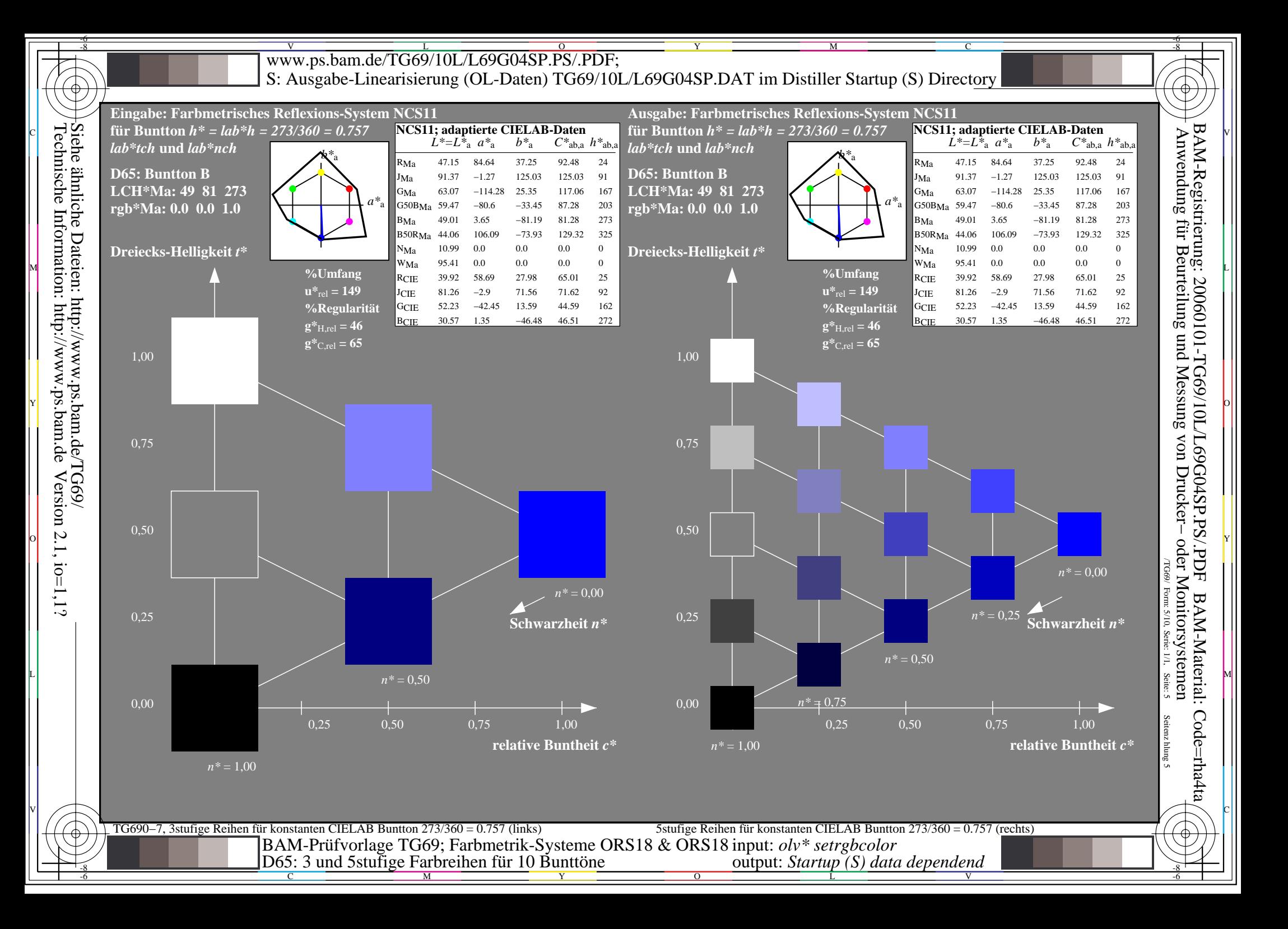

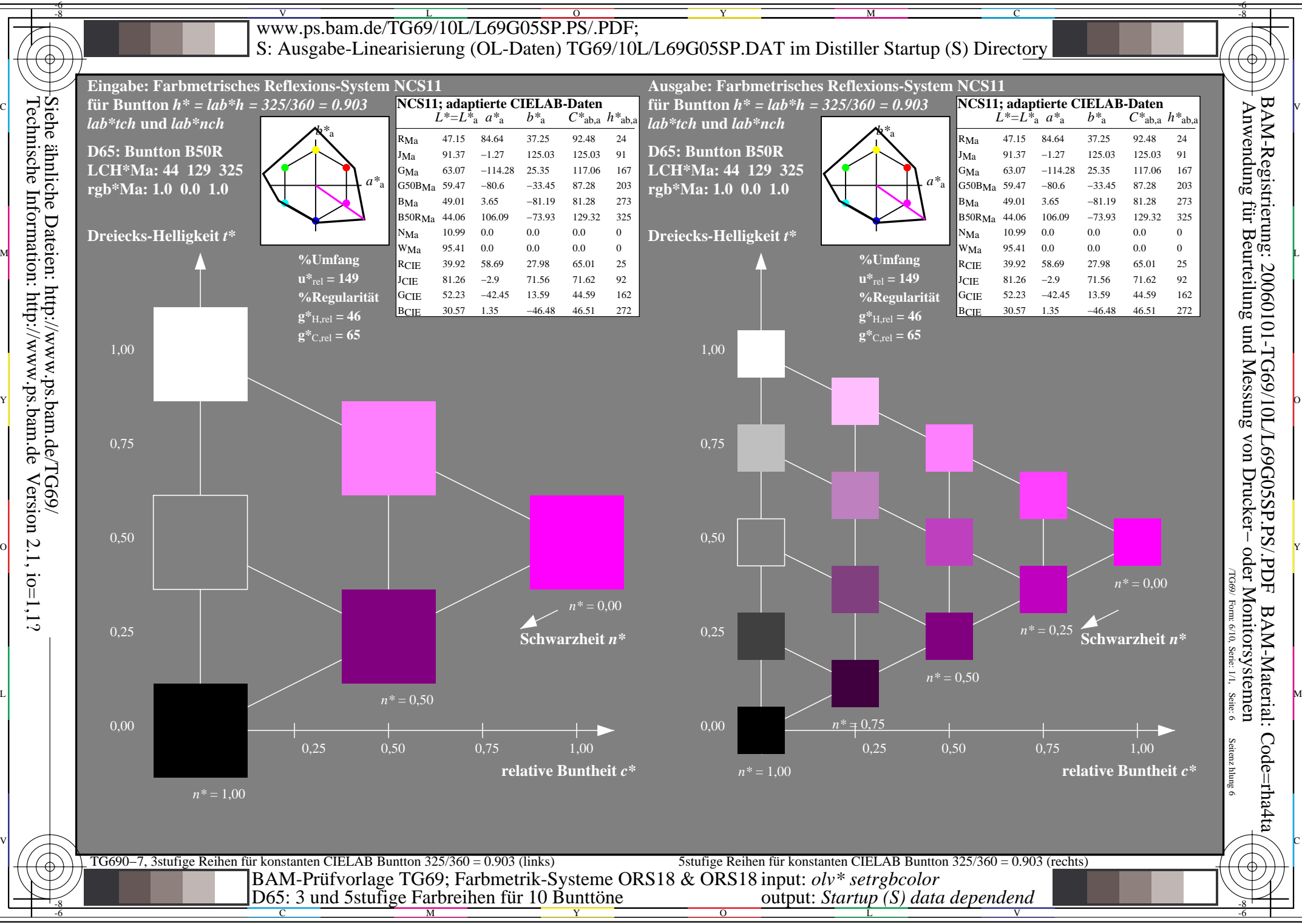

Technische Information: http://www.ps.bam.deVersion  $2.1$ ,  $io=1,1?$ 

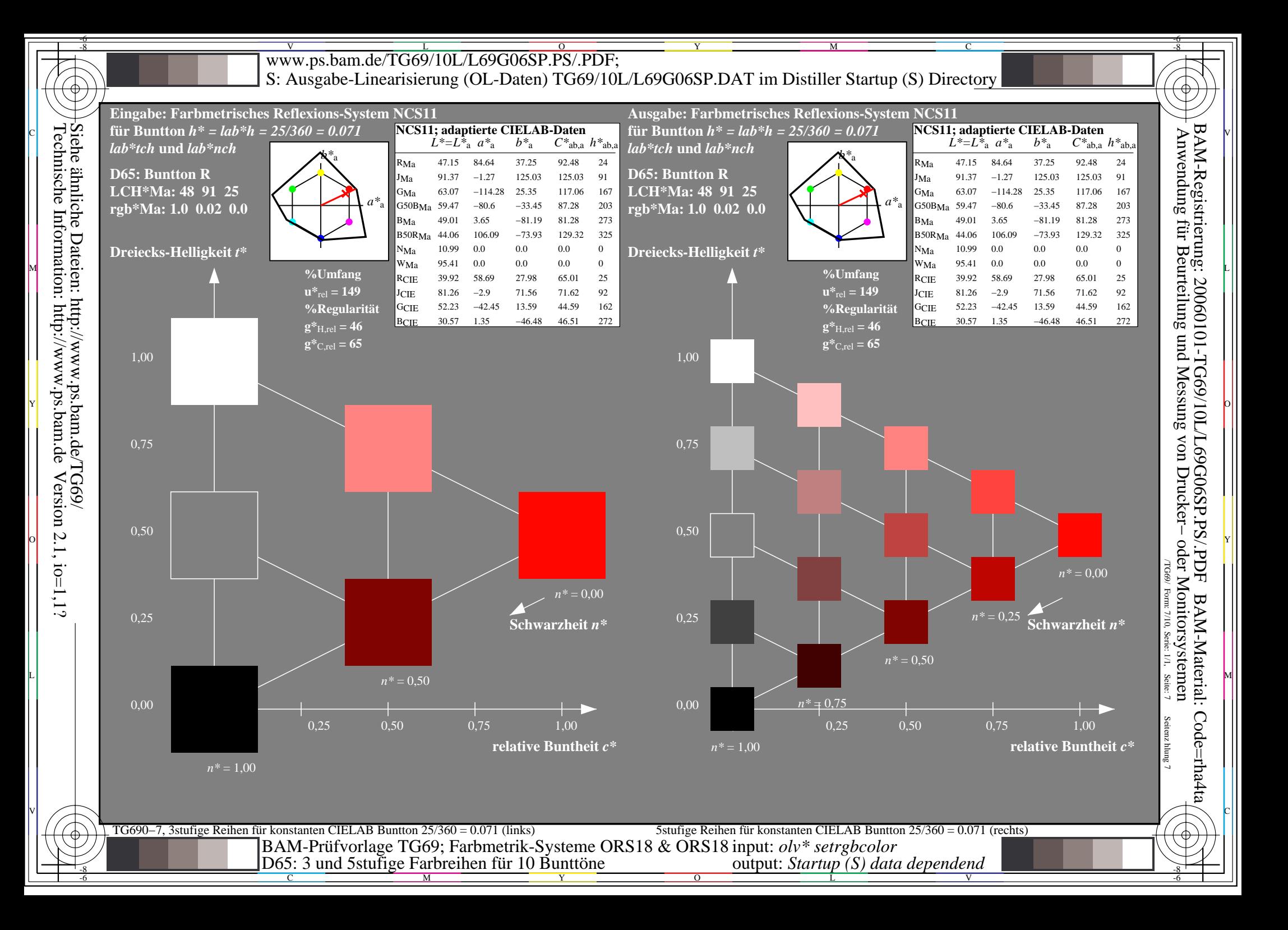

![](_page_7_Figure_0.jpeg)

![](_page_8_Figure_0.jpeg)

![](_page_9_Figure_0.jpeg)